# **Data and Codes for "A Case Study of Space-time Performance Comparison of Wind Turbines on a Wind Farm"**

## **1. Computer and software environment**

Hardware and Operating System: Any operating system capable of installing R software (Windows/MacOS/Ubuntu etc.) with a recommended RAM of 4 GB or above.

Software used: R [\(https://www.R-project.org/\)](https://www.r-project.org/)

Required R package: DSWE version 1.2 or above available at: [https://github.com/TAMU-](https://github.com/TAMU-AML/DSWE-Package)[AML/DSWE-Package](https://github.com/TAMU-AML/DSWE-Package)

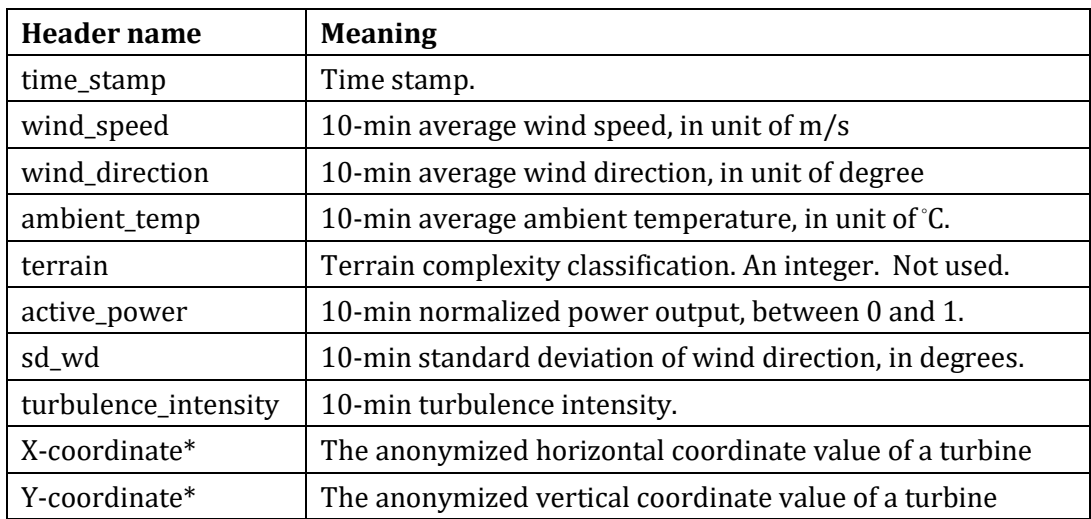

### **2. Explanation of the header of the data files**

\* Note: These values maintain the relative positional accuracy between turbines.

The datasets used in Section 4.1 are from https://aml.engr.tamu.edu/book-dswe/dswe-datasets/ the Turbine Upgrade Dataset. The data files are explained in the Datasets Description file on the same website.

### **3. Reproducing the results in the paper**

### **[Dataset4 comprises a total of 66 files. The Dataset4 is not yet approved by the data owner for public release. We are sorry for the inconvenience.]**

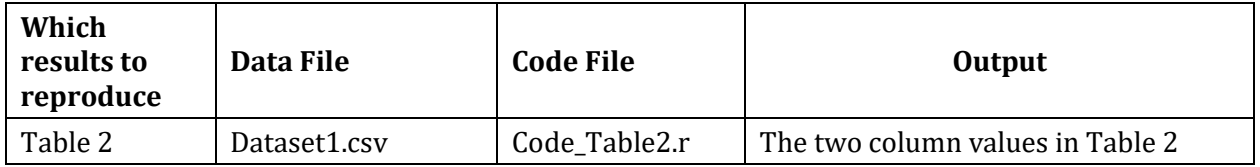

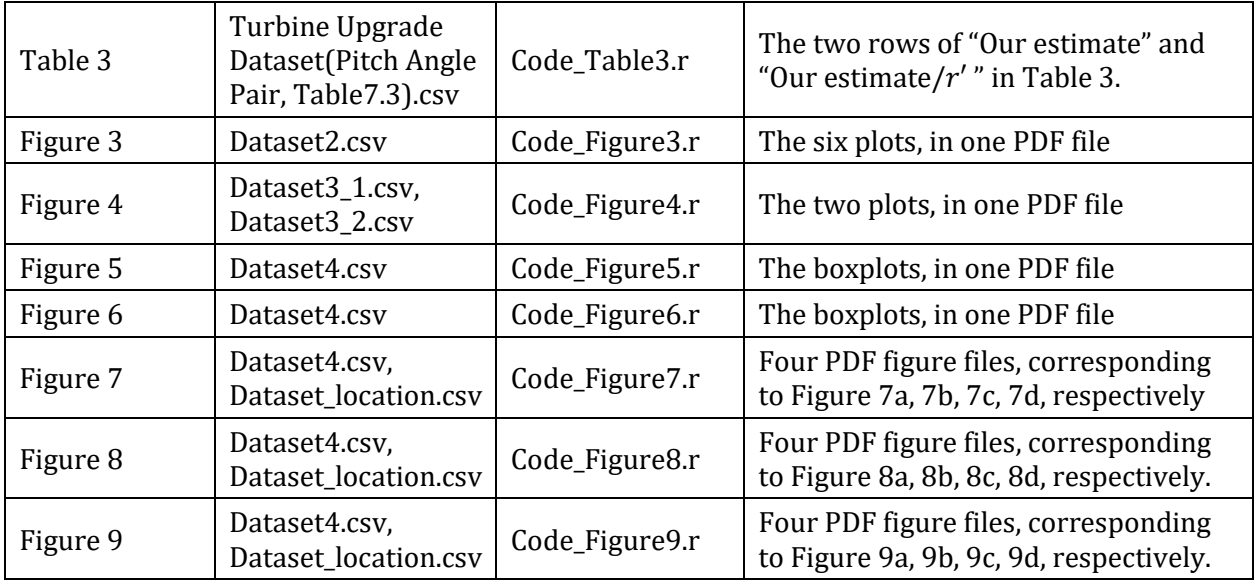